#### **Job Development/Job Coaching Report Directions 2022-23**

### **File Name Rules**

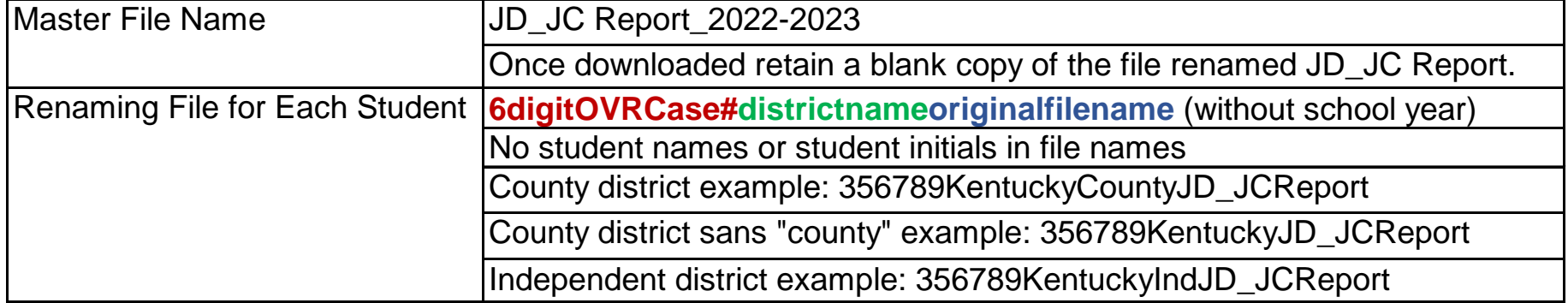

#### **Student Info Tab**

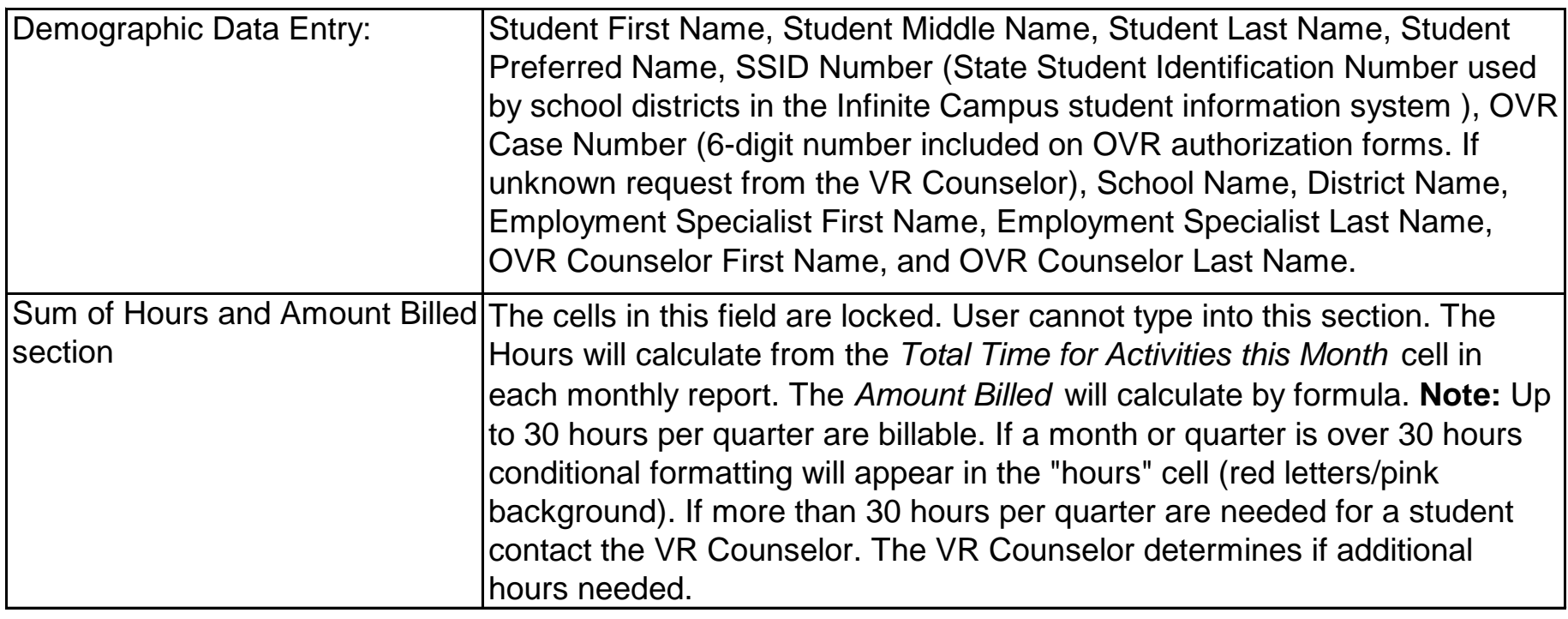

#### **JD/JC Monthly Report Tabs**

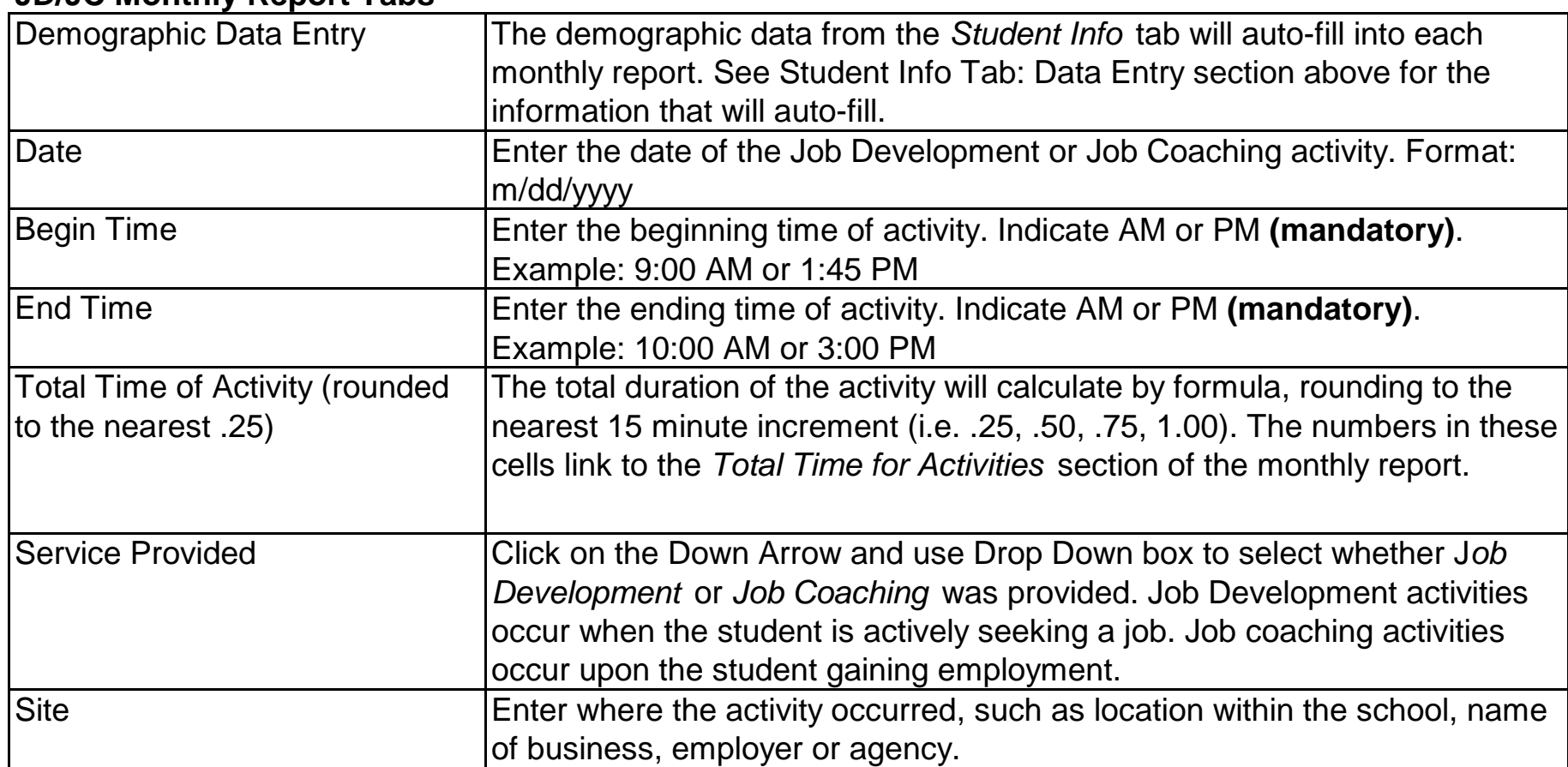

#### **Job Development/Job Coaching Report Directions 2022-23**

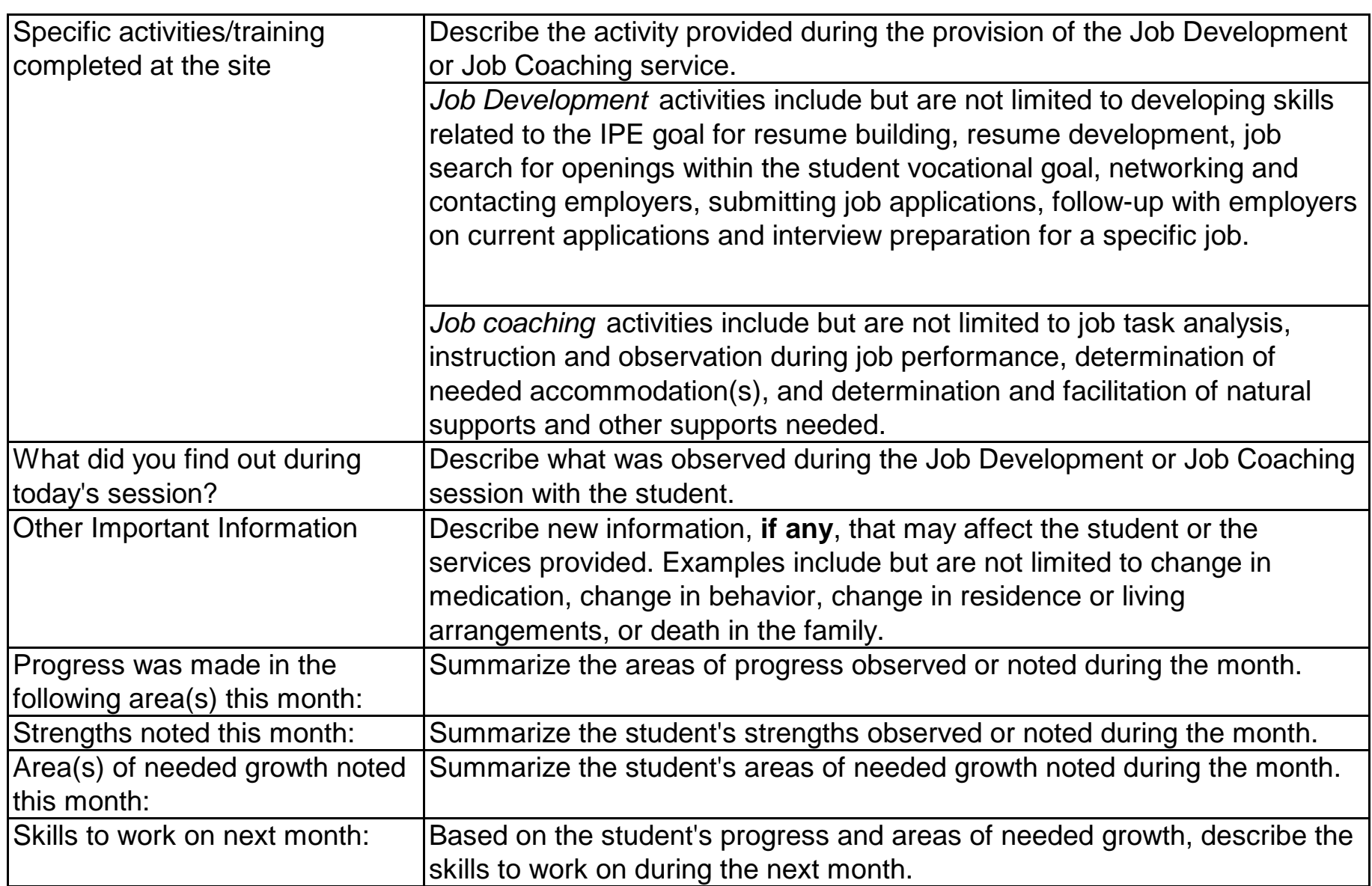

## **Signatures & Submission -**

#### **Monthly Report**

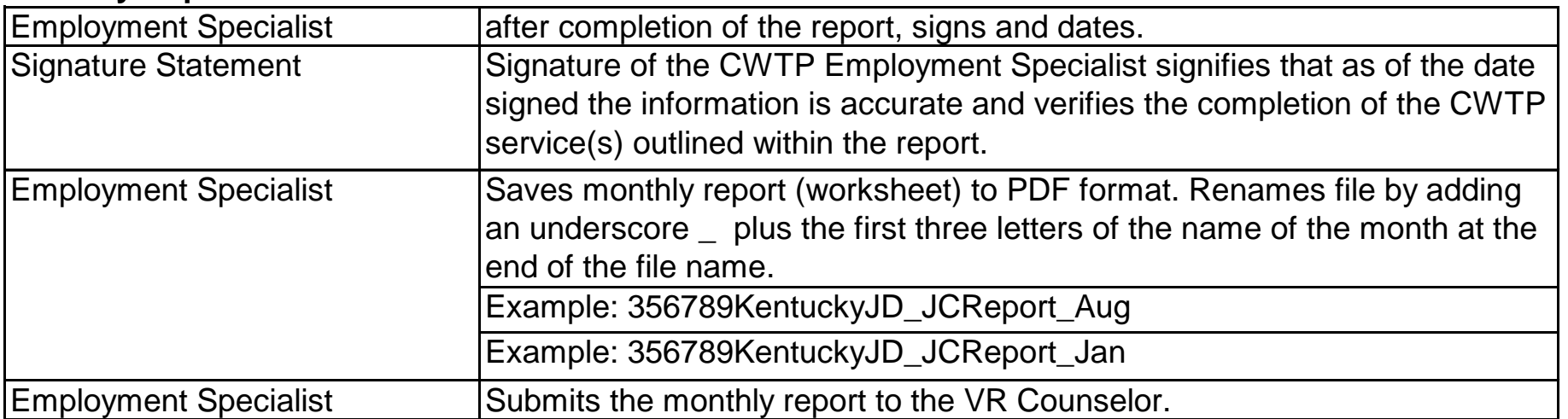

# **Monthly Report File Name**

#### **Extensions**

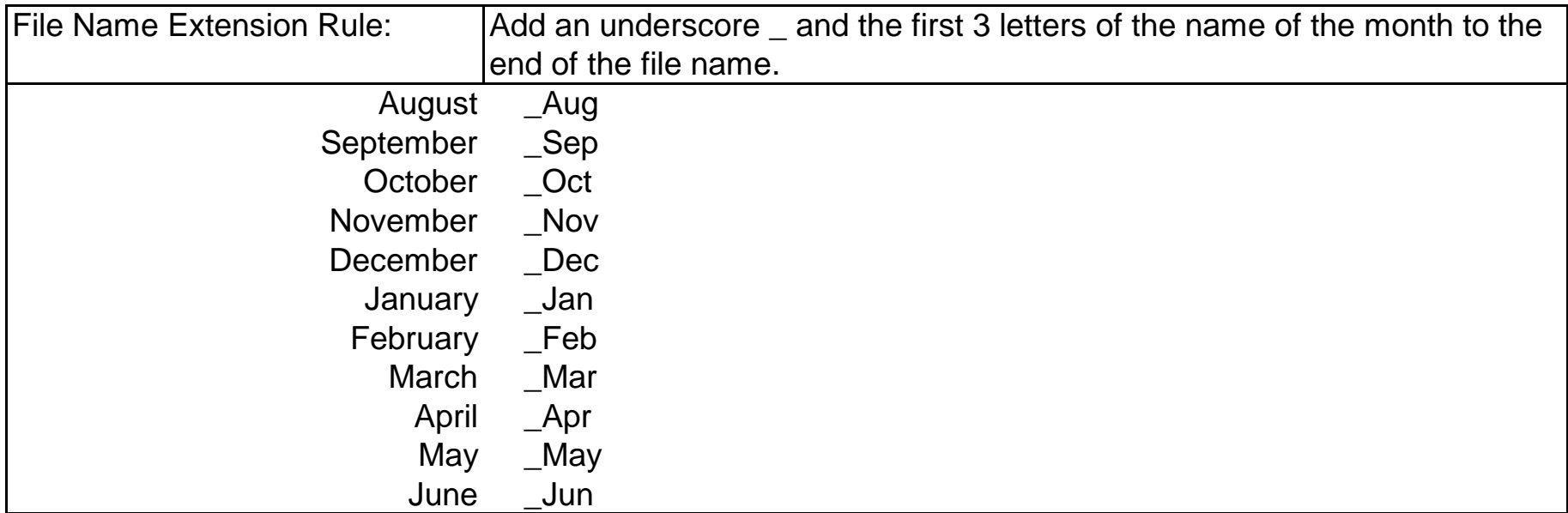

#### **Job Development/Job Coaching Report Directions 2022-23**

**Invoice**

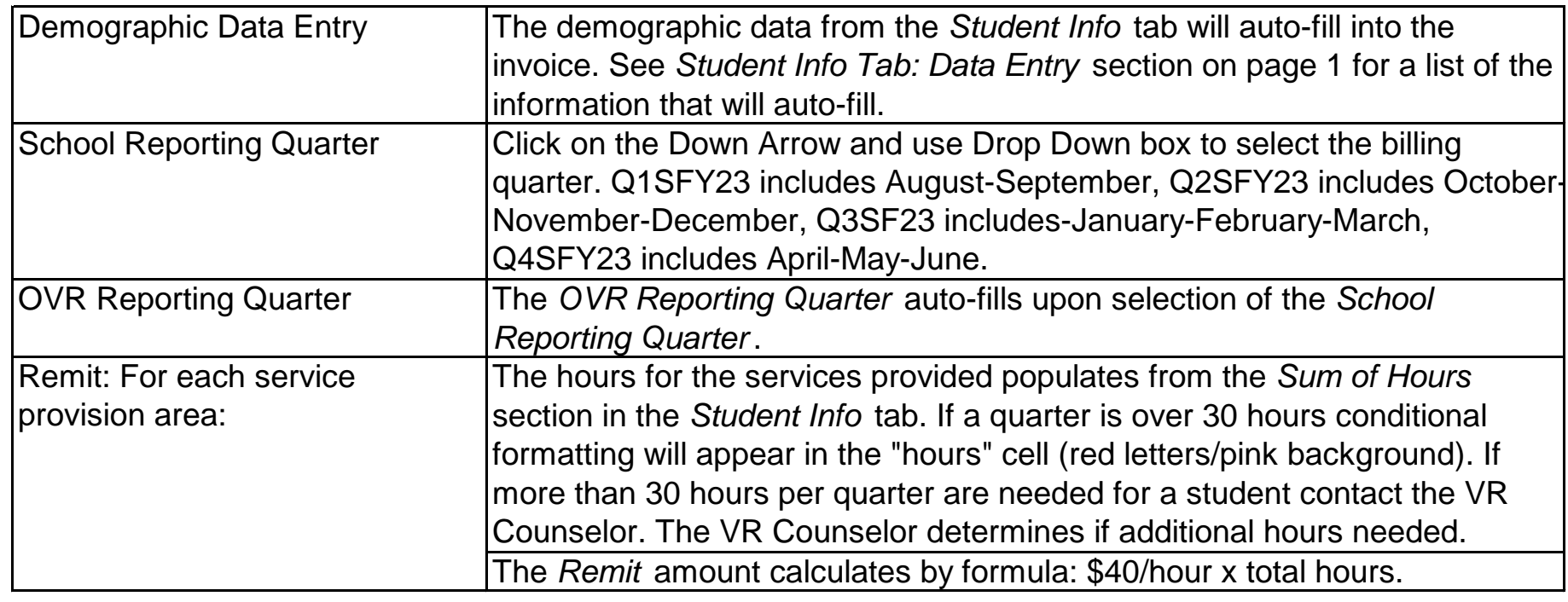

#### **Invoice Signature & Submission**

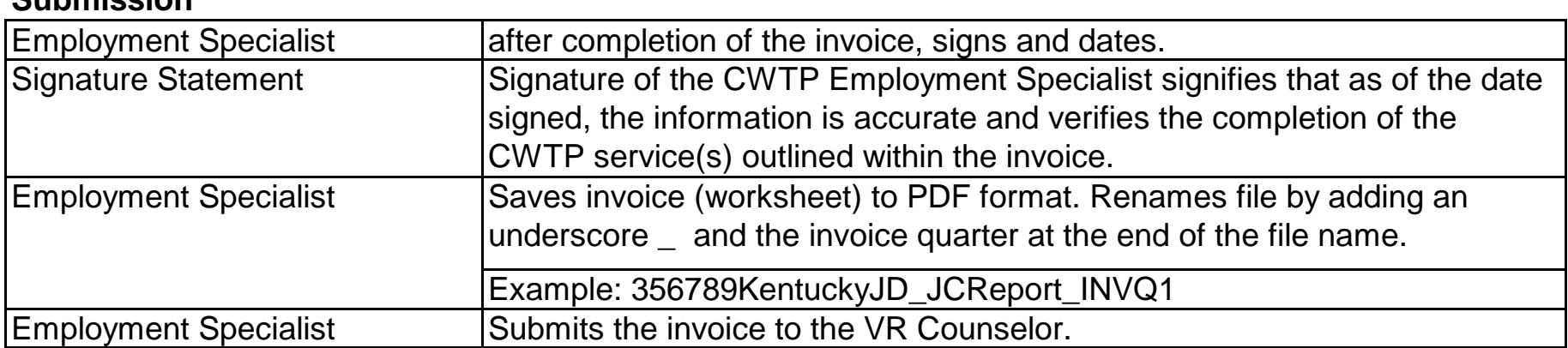

# **Billing Statement File Name**

**Extensions**

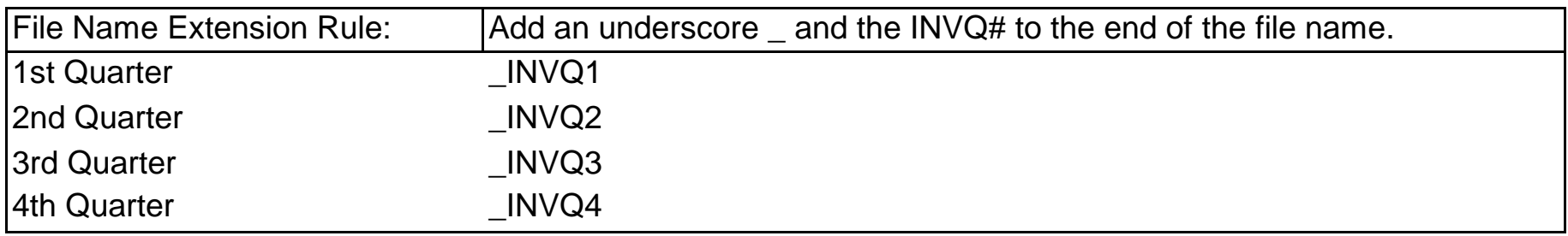